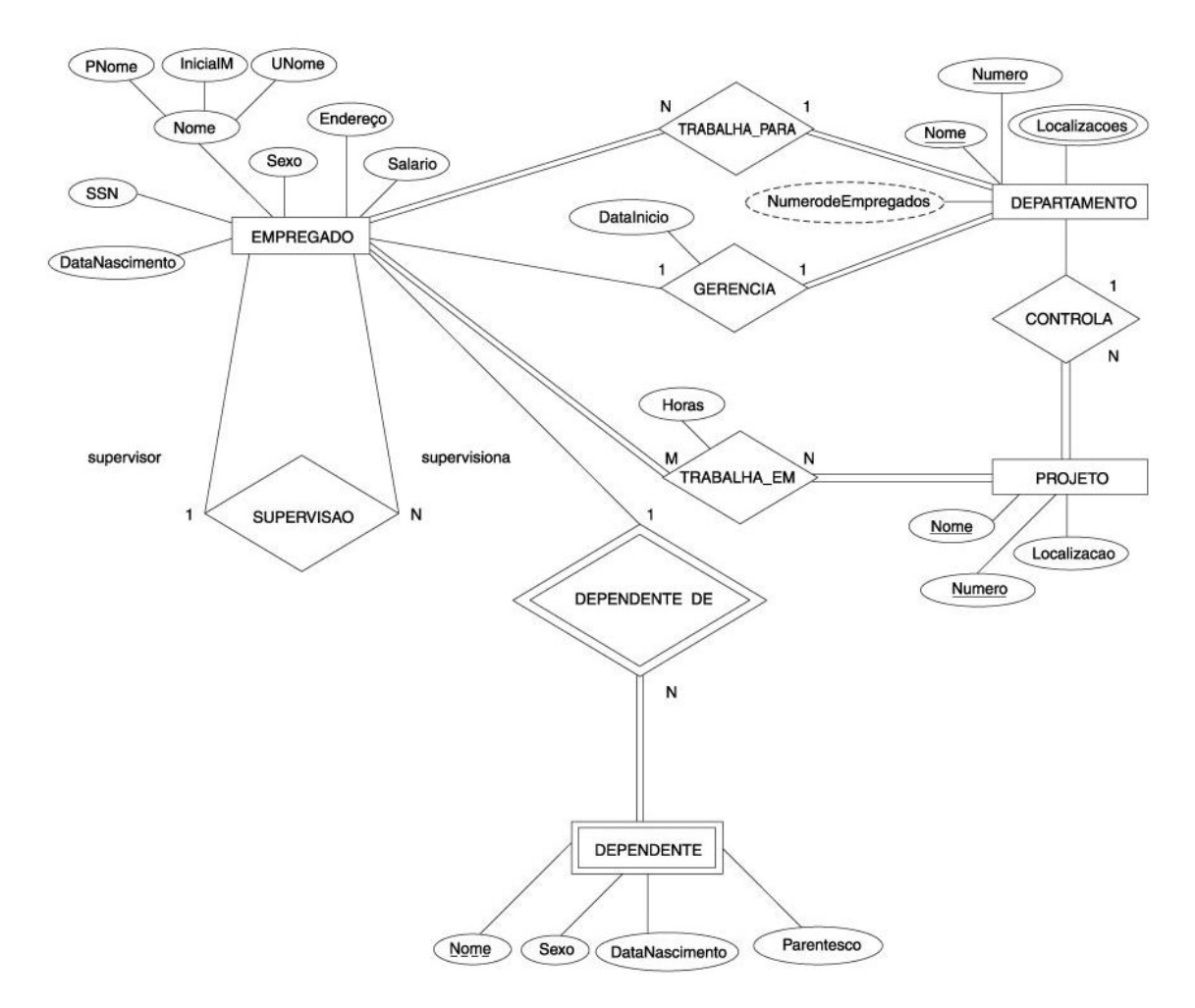

Crie as seguintes consultas SQL:

- a. Recupere os nomes de todos os empregados do departamento 5 que trabalhem mais de dez horas por semana no projeto 'Produto X'.
- b. Liste os nomes de todos os empregados que tenham um dependente com o mesmo primeiro nome que o deles.
- c. Encontre os nomes de todos os empregados que são diretamente supervisionados por 'Franklin Wong'.
- d. Para cada projeto, liste o nome do projeto e o total de horas por semana (de todos os empregados) gastas no projeto.
- e. Recupere os nomes de todos os empregados que trabalhem em todos os projetos.
- f. Recupere os nomes de todos os empregados que não trabalham em nenhum projeto.
- g. Para cada departamento, recupere o nome do departamento e a média salarial de todos os empregados que trabalhem nesse departamento.
- h. Recupere a média salarial de todos os empregados do sexo feminino.
- i. Encontre os nomes e os endereços de todos os empregados que trabalhem em pelo menos um projeto localizado em Houston, mas cujo departamento não se localiza em Houston.
- j. Liste os últimos nomes de todos os gerentes de departamento que não tenham dependentes.